**ArcNote Crack Free Download [Mac/Win]**

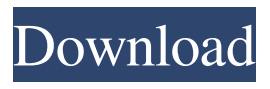

## **ArcNote Crack + [April-2022]**

■ There are six categories to store the notes: contract, meeting, slide, training, whiteboard and others ■ Import image from storage such as camera roll, cloud, computer or other photo manager ■ Create notes from pictures using drawing tools, sketches, handwriting and audio notes ■ Edit photos using adjustment tools like rotate, crop, contrast, brightness and set as cover ■ Insert notes to text, sketch and audio files ■ Set annotations to labels, tags, colors, shapes and different ■ Share notes with anyone over email and PDF ■ Generate multi-page PDF with notes by moving the drawing tools ■ Create notes in a new section ■ Add notes to an existing section ■ Label/tag notes with more than 60 labels and tags ■ Create notes based on content for emails, presentations and other documents ■ Take pictures using mobile camera ■ Add notes to photos using sketches, handwriting or audio notes ■ Merge notes in your online storage ■ Create notes for videos and voice memos ■ Export notes as PDF files ■ Import text files ■ Create new notes from pictures ■ Edit picture tags and labels ■ Create new pages for the notes ■ Crop photos ■ Highlight an area of the picture ■ Rotate a picture ■ Un-crop a picture ■ Select the contrast level ■ Set the picture as cover ■ Save notes to storage ■ Delete notes ■ Add notes to existing notes ■ Create notes with new sections ■ Set name and description for notes ■ Add tags and labels ■ Set reminder notifications ■ View notes ■ Edit notes ■ Crop notes ■ Delete notes ■ Edit notes ■ Delete notes ■ Merge notes ■ Export notes as PDF ■ Add notes to existing notes ■ View notes ■ Edit notes ■ Add notes to existing notes ■ Delete notes ■ Delete notes ■ Delete notes ■ Delete notes ■ Delete notes ■ Delete notes ■ Delete notes ■ Delete notes ■ Delete notes ■ Delete notes ■ Delete notes ■ Delete notes ■ Export notes ■ Export notes as PDF ■ Export notes as text ■ Add notes to existing notes ■ Delete notes ■ Edit notes ■ Crop notes ■ Add tags and labels ■ Create notes with new sections ■ Set name and description for notes ■ Set reminder notifications ■ View notes ■ Edit notes ■ Edit notes ■ Edit notes ■ View notes ■ Edit

#### **ArcNote Serial Number Full Torrent Download 2022**

Keyboard macro recorder that converts typed keystrokes into text in any type of application. It will do anything you can do in the application. For example, \* open an application. \* use different keystrokes. \* save in any file. \* run a program as administrator. \* add item to any menu. \* change the volume of any application. \* add a double-click. \* change network connection. \* change the appearance of windows. Features: \* Add all macro buttons, run as an administrator and an administrator. \* Create a custom macro. \* Save and Export any keystroke to a file. \* Use custom Hotkeys. \* Support keyboard languages. \* Create a menu shortcut. \* Global Hotkeys. \* Support for multiple hotkeys. \* Global Hotkeys, Run as Administrator, Administrator, Hotkeys, Hotkeys, Hotkeys. \* Built-in applications (VLC, Chrome, Excel, Office,...). \* Menu List. \* Support HTML buttons. \* Save Hotkeys to files. \* Help \* Use Windows Explorer context menu. \* Use any installed text viewer. \* History \* Customization and shortens your typing. \* Detailed. \* Support for shortcut control. \* Auto-save. \* Save and Export any keystroke to a file. \* Export the macro to a file. \* Use custom Hotkeys. \* You can make a shortcut for the macro. \* Support key combinations for opening multiple applications. \* Support for multiple Hotkeys. \* Set a Hotkey to open any installed program. \* Support the program when launched, instead of opening. \* System tray icon. \* Support for multiple hotkeys. \* Support the language of the keyboard. \* Shortcuts. \* Exclude the shortcuts. \* Add a program to the action. \* Title. \* Support for multiple themes. \* Change appearance. \* Support for the control key. \* Import and export the macro. \* Support for multiple programs. \* Add, remove, change buttons. \* Program status. \* Add a new button. \* Use any installed text viewer. \* Add a file to the context menu. \* Change button appearance. \* Add a hotkey to a file. \* Rename a button. \* Change button behavior. 77a5ca646e

## **ArcNote Crack+ With Registration Code [2022-Latest]**

Create, organize, store and share notes in an easy, intuitive and productive manner Transform poor-quality pictures in clear ones and add written and audio memos Add notes in the Recycle Bin, edit their properties, insert them in text, sketch, audio or whiteboard forms Share notes in email, Drive, or other cloud storage services Email contact information about a note to a colleague Take screenshots of a web page or other computer activity and add them to a note Add a new note by directly importing a Web page, file, or address Place an image at the top of a note to create a quick summary Features Transformation Tools Take a screenshot of a selected window or webpage Change the screenshot's transparency level Rotate a screenshot Undo the last action Selective Crop A variety of Crop tools Tiles and Custom shapes Customizable Quickly copy and paste your favorite images and shapes Recycle Bin Empty Notes from the Recycle Bin Notes: Picture to Text & Sketch Translate images and shapes into text and sketch Sound Recorder Record audio directly within notes Audio recorder icon Add audio and text notes to the Recycle Bin Customizable Link Notes to Worksheets Add, edit and rearrange your links Link notes to open in new tabs Protect Notes Add a password to any note Protect notes with a password Embed Google Docs, Google Sheets, etc. Add, edit and rearrange Google Sheets, Documents, etc. Recycling Add a note to the Recycle Bin when you finish editing it Restore Recycle Bin notes from the Recycle Bin Saving Email the new Note to anyone Share the Note on Facebook Share the Note on Twitter Share the Note on Google+ Share the Note on LinkedIn Share the Note on Instagram Create Notes on Sign In Organize and save annotations using an user-friendly layout Sync Notes to OneNote ArcNote User Guide How to import a webpage: How to capture an image: How to record sound: How to rotate an image:

#### **What's New In?**

Breathe new life into a project or proposal with Balsamiq Mockups - the easiest way to draw, share, prototype and manage ideas. Make better-looking designs, prototypes and mockups with Balsamiq Mockups today. No sign-up required! No time limit. No limits. Balsamiq Mockups is a free app that makes creating wireframes and prototypes quick and easy. Balsamiq Mockups is available in 4 languages: English, French, Italian and Spanish Description: TaskRabbit combines the fastest way to find people and the fastest way to complete work. TaskRabbit connects people with jobs and people with tasks. The marketplace is built for local and long-distance work. Tasks can be booked anytime and completed within one hour, which is perfect for a long weekend or lastminute project. Get started for free today. Join over 1 million TaskRabbits to save money, have fun, and earn money through TaskRabbit. New: TaskRabbit is now available in 5 more languages. ► iPhone - ► Android - Description: TaskRabbit combines the fastest way to find people and the fastest way to complete work. TaskRabbit connects people with jobs and people with tasks. The marketplace is built for local and long-distance work. Tasks can be booked anytime and completed within one hour, which is perfect for a long weekend or last-minute project. Get started for free today. Join over 1 million TaskRabbits to save money, have fun, and earn money through TaskRabbit. New: TaskRabbit is now available in 5 more languages. ► iPhone - ► Android - Description: The Marvelous Designer is a unique tool for the intuitive way to design & create any type of hand crafted items with your own 3D print! With the app you can transform any photo in your phone's gallery into your own unique artwork. The items you create can then be printed with a 3D printer, such as the Makerbot. Features: • Design and create 3D objects, including animals, sculptures, and any other items you imagine. • Use an intuitive interface to design your items in a straightforward and fun way. • Save time while designing thanks to the app's clean and minimalist interface. • Print your

# **System Requirements:**

Windows: 1GHz processor or faster 512MB RAM Windows Vista (or Windows 7, depending on your settings) 12MB Free Disk Space DirectX 9.0c 128MB available video memory Story Who will you be? Will you be an explorer, a fighter, or a surgeon? Will you be a mercenary, a politician, or a businessman? How about a bounty hunter, a cop, or an archaeologist? Well, you will be playing as one of them, to get your own choice.

<https://peaceful-taiga-14961.herokuapp.com/kassumb.pdf> <https://www.mein-hechtsheim.de/advert/autostartupfixer-keygen-full-version-for-pc/> [https://tyficawebccu.wixsite.com/weirisbave/post/microstates-macrostates](https://tyficawebccu.wixsite.com/weirisbave/post/microstates-macrostates-macropartitions-and-probabilities-worksheet-crack)[macropartitions-and-probabilities-worksheet-crack](https://tyficawebccu.wixsite.com/weirisbave/post/microstates-macrostates-macropartitions-and-probabilities-worksheet-crack) <https://comunicare-online.ro/wp-content/uploads/2022/06/saemarc.pdf> [https://gossman3.wixsite.com/felabedi/post/trend-micro-ransomware-screen-unlocker](https://gossman3.wixsite.com/felabedi/post/trend-micro-ransomware-screen-unlocker-for-usb-crack-serial-key-2022)[for-usb-crack-serial-key-2022](https://gossman3.wixsite.com/felabedi/post/trend-micro-ransomware-screen-unlocker-for-usb-crack-serial-key-2022) <https://acheinoaraguaia.com/wp-content/uploads/2022/06/kaljayc.pdf> [https://gaming-walker.com/upload/files/2022/06/Bbk9tdE1Svo6Ei6u4gdL\\_06\\_dfef73](https://gaming-walker.com/upload/files/2022/06/Bbk9tdE1Svo6Ei6u4gdL_06_dfef736272ab7fa379eb3fb66ea65b2c_file.pdf) [6272ab7fa379eb3fb66ea65b2c\\_file.pdf](https://gaming-walker.com/upload/files/2022/06/Bbk9tdE1Svo6Ei6u4gdL_06_dfef736272ab7fa379eb3fb66ea65b2c_file.pdf) [https://numb-z.com/wp-content/uploads/2022/06/MediaType\\_Converter.pdf](https://numb-z.com/wp-content/uploads/2022/06/MediaType_Converter.pdf)

<https://cosasparamimoto.club/wp-content/uploads/2022/06/otoemal.pdf> <http://mysleepanddreams.com/wp-content/uploads/2022/06/Diino.pdf>